## Obsah

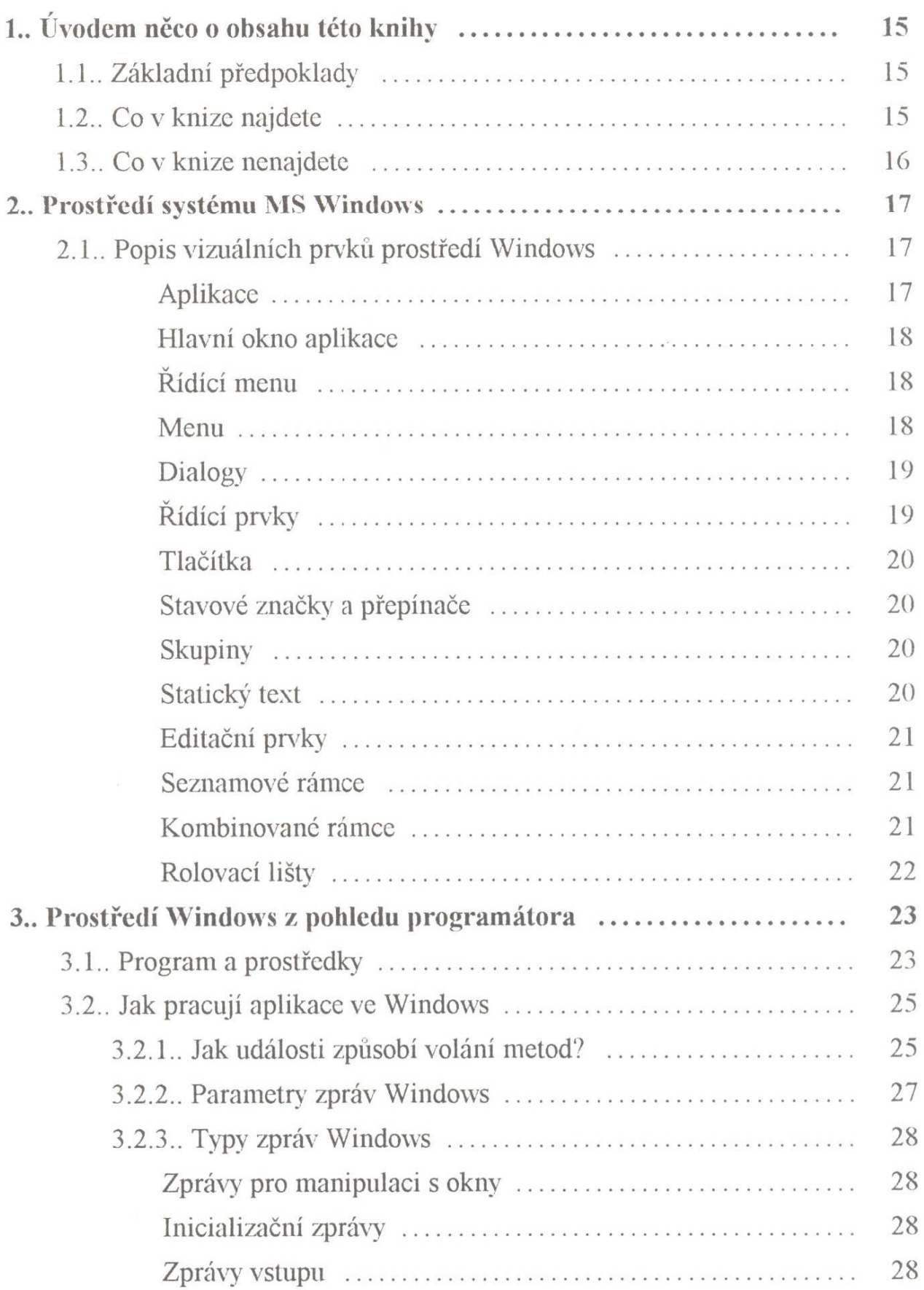

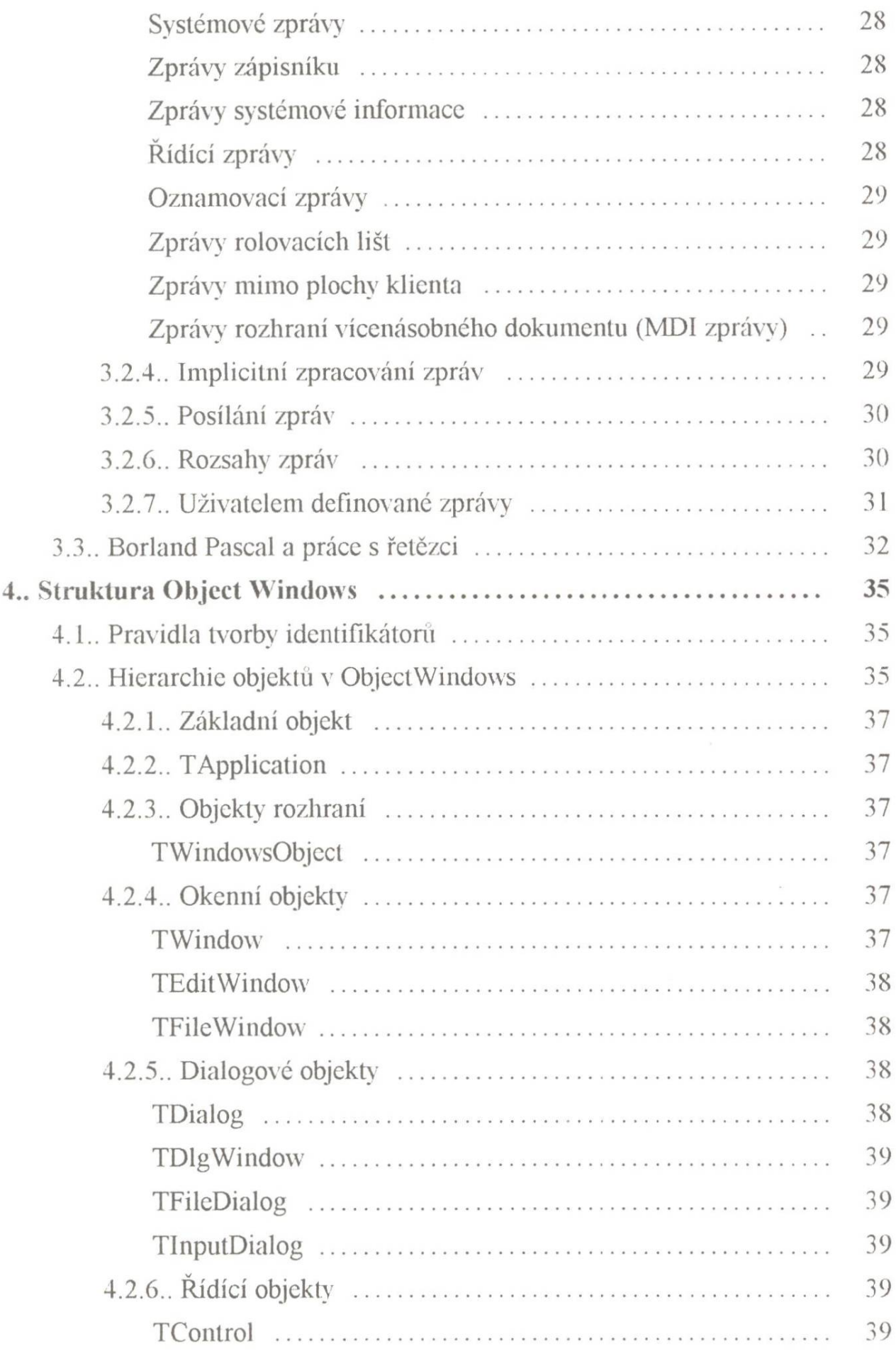

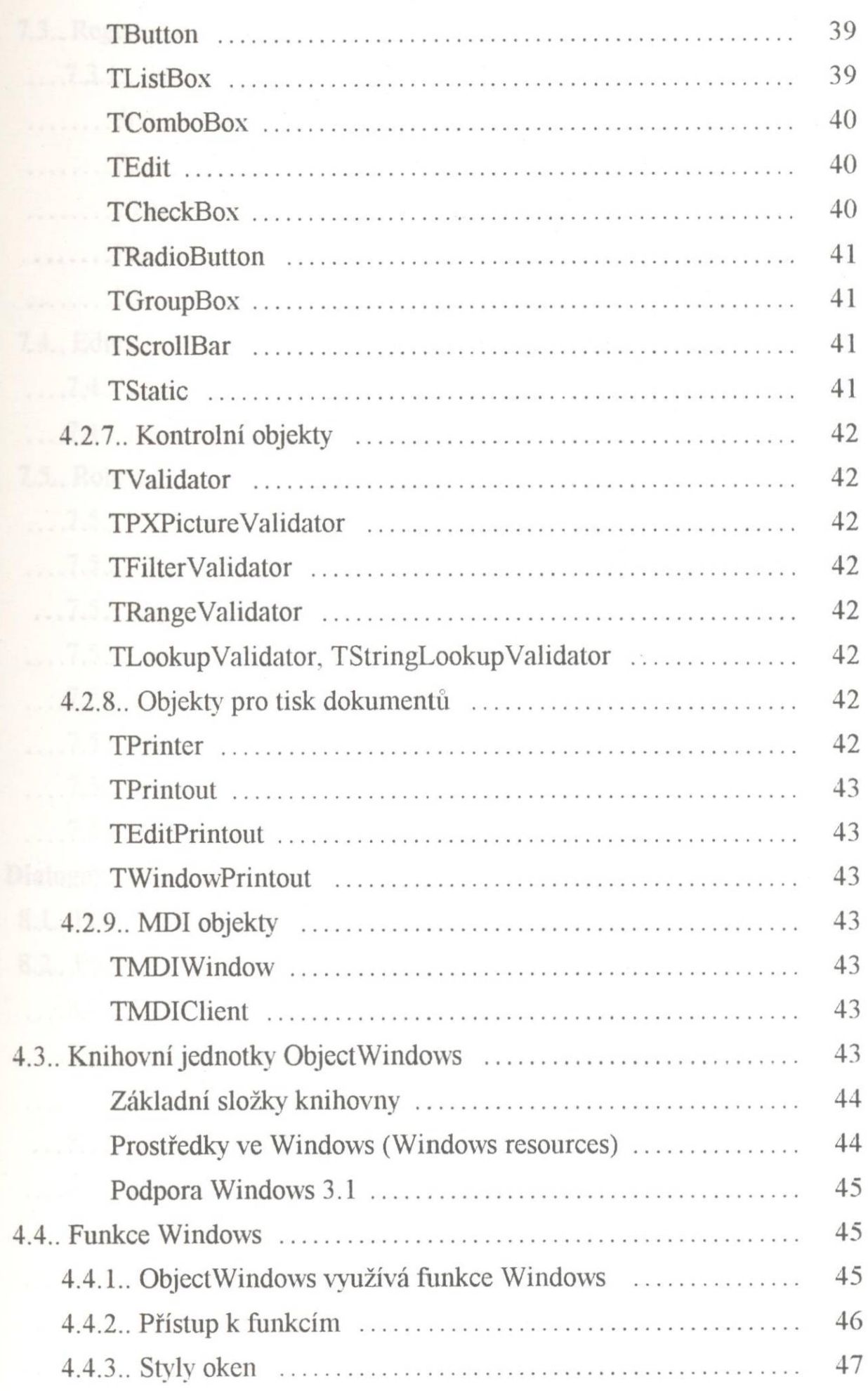

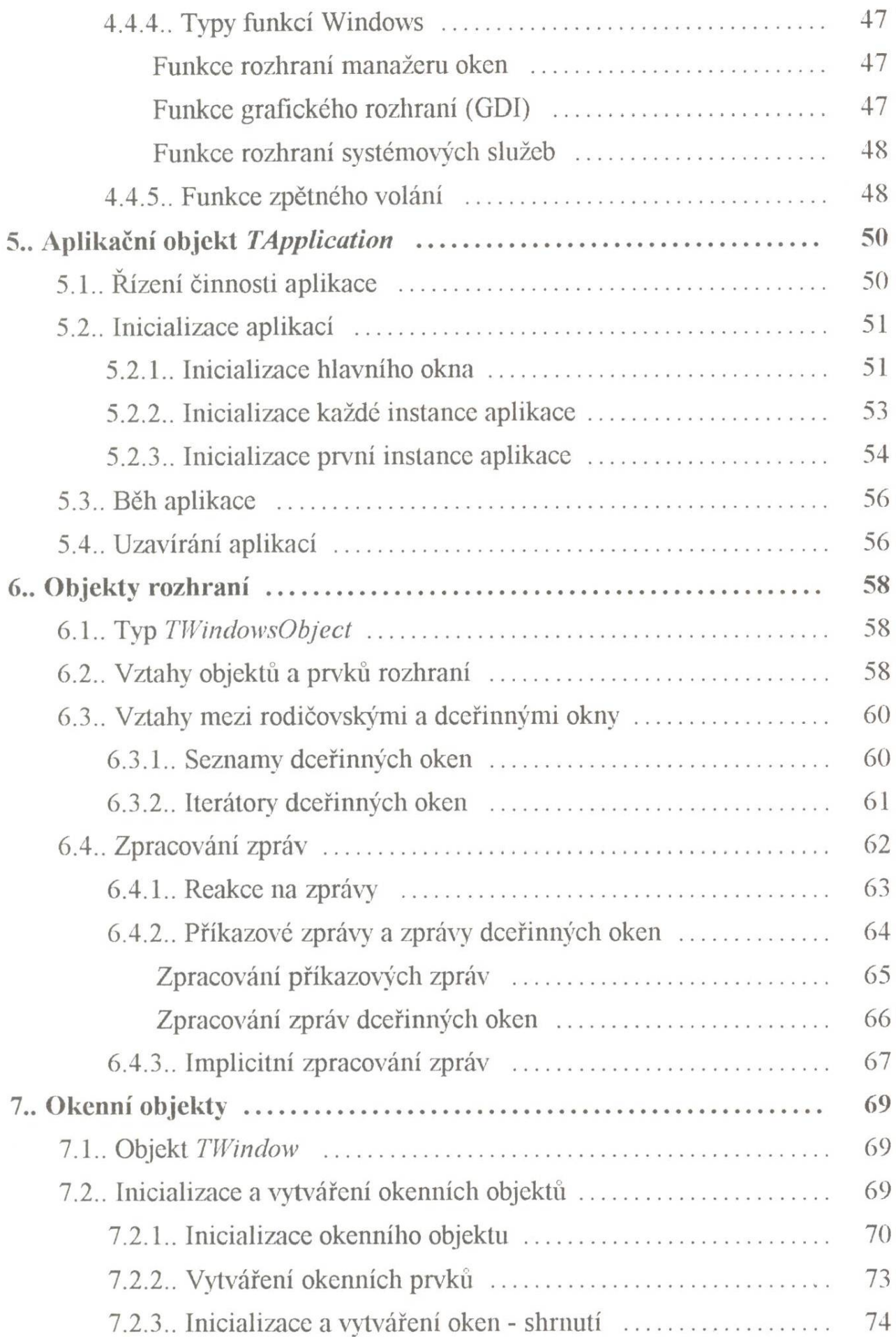

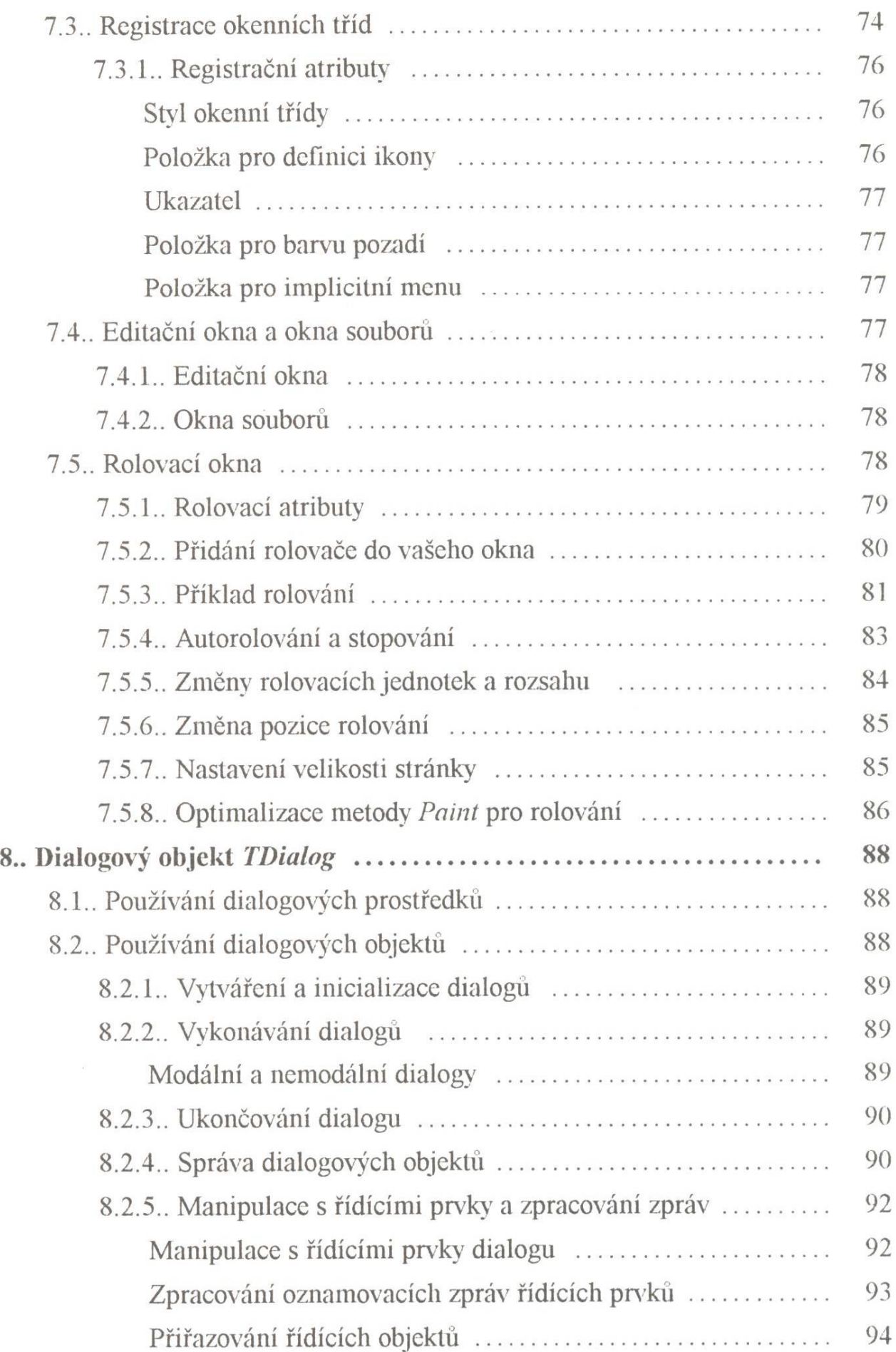

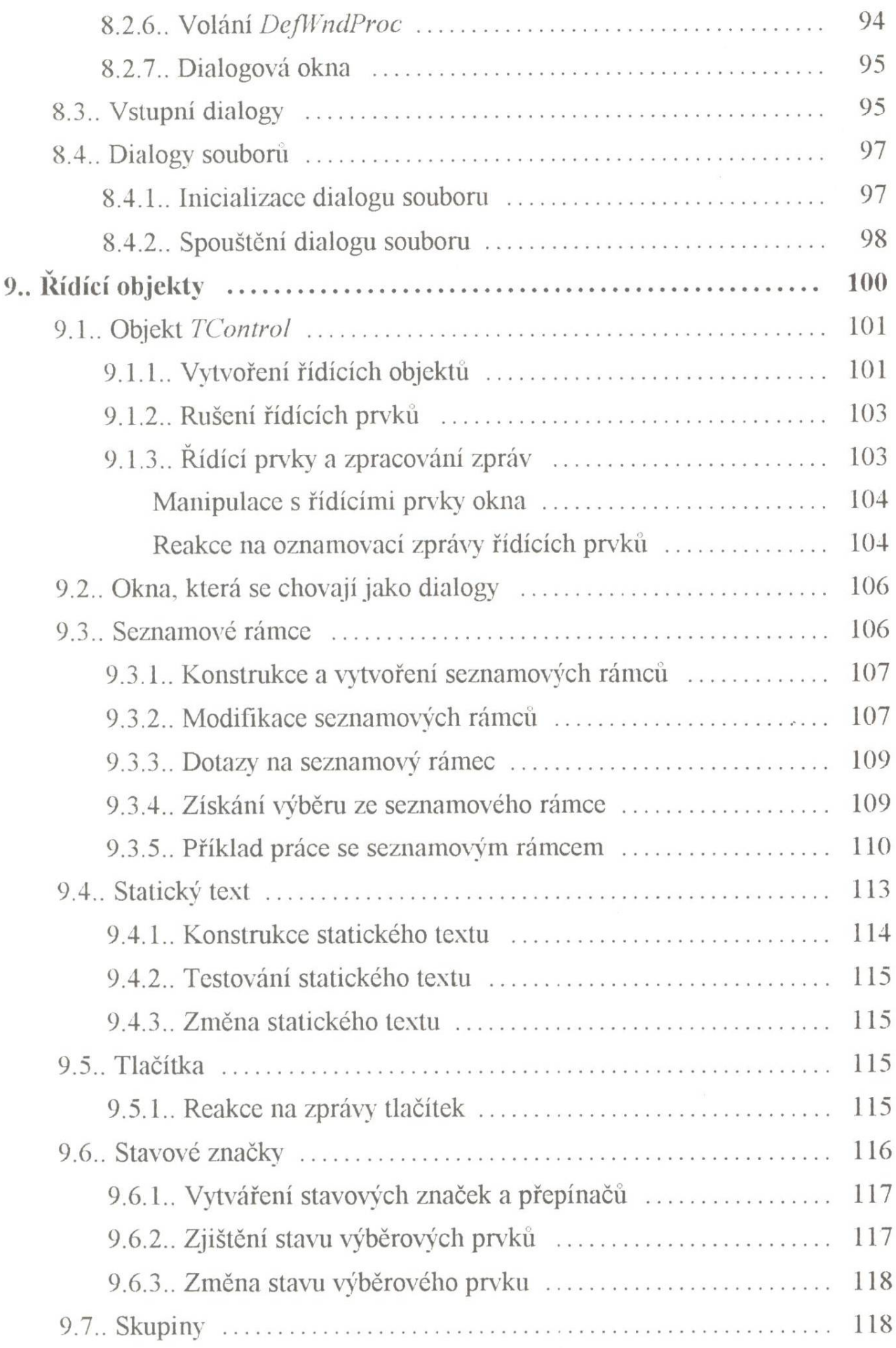

![](_page_6_Picture_102.jpeg)

![](_page_7_Picture_96.jpeg)

![](_page_8_Picture_3.jpeg)

![](_page_9_Picture_5.jpeg)